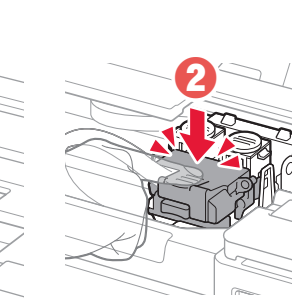

**a** 

 $\boldsymbol{\varTheta}$ 

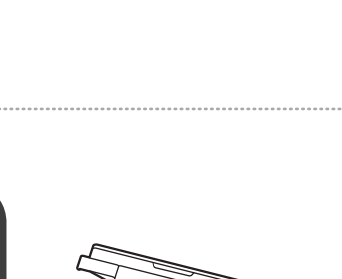

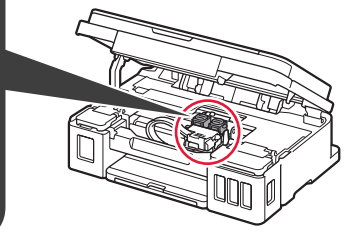

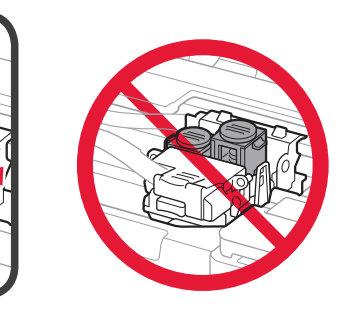

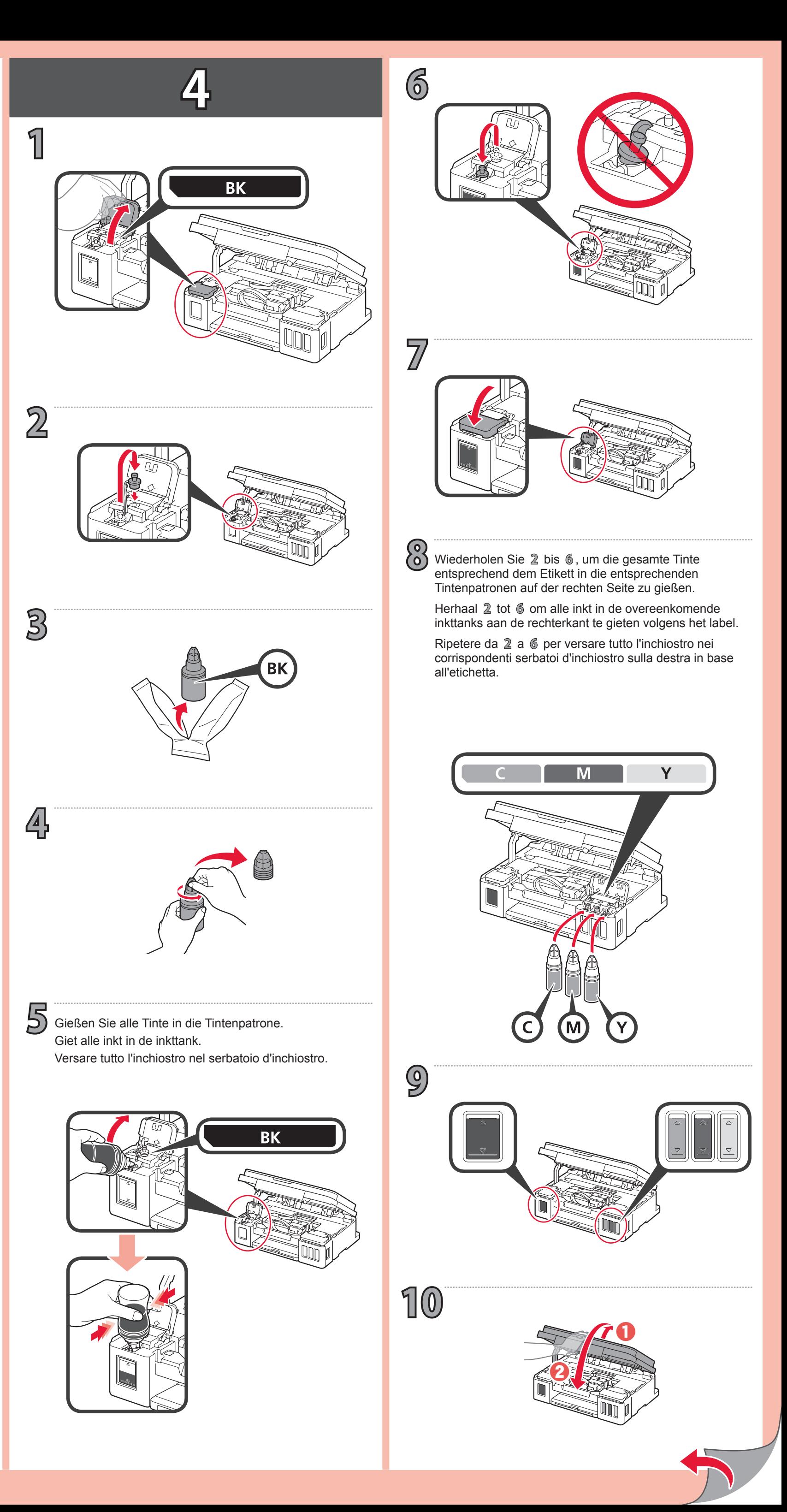

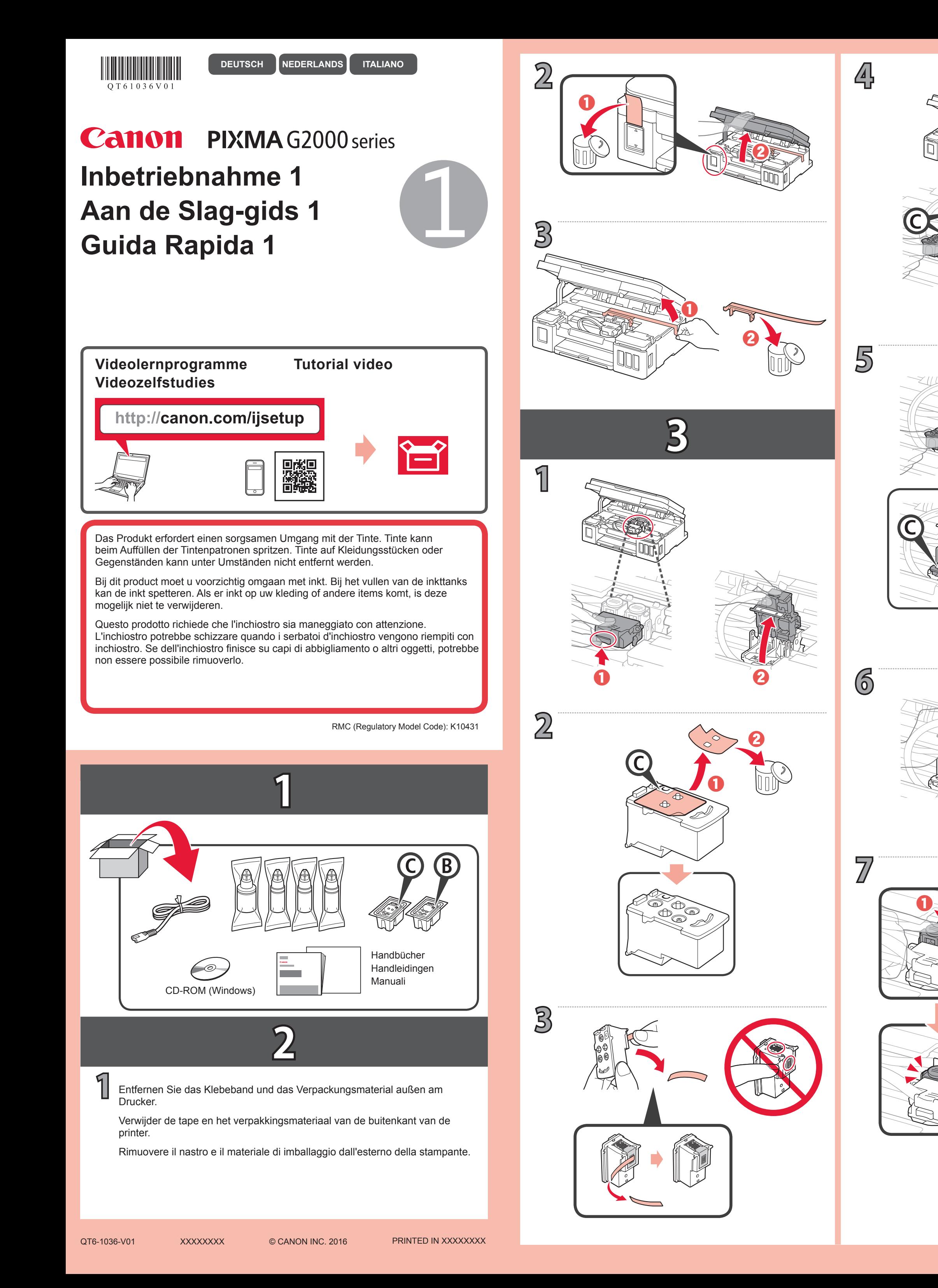

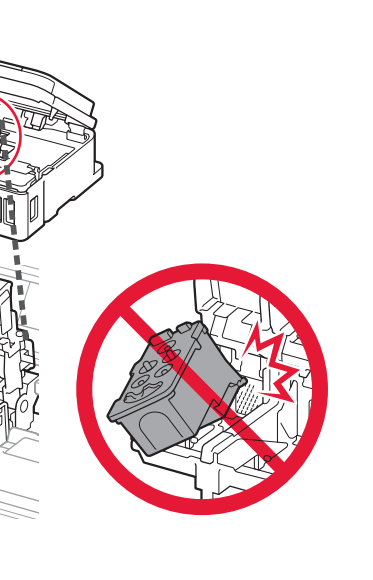

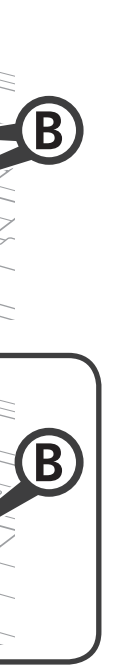

**4**

Lampeggiamento

singolo

doppio

Procedere con  $4$  e fare riferimento a  $\bigcirc$  o  $\bigcirc$  in base al modo in cui si utilizza la stampante.

Lampeggiamento

Tenere premuto il pulsante **Stop** fino a che la spia **ON** non lampeggia di nuovo, quindi rilasciare il pulsante.

Sono necessari circa 6 minuti per l'inizializzazione.

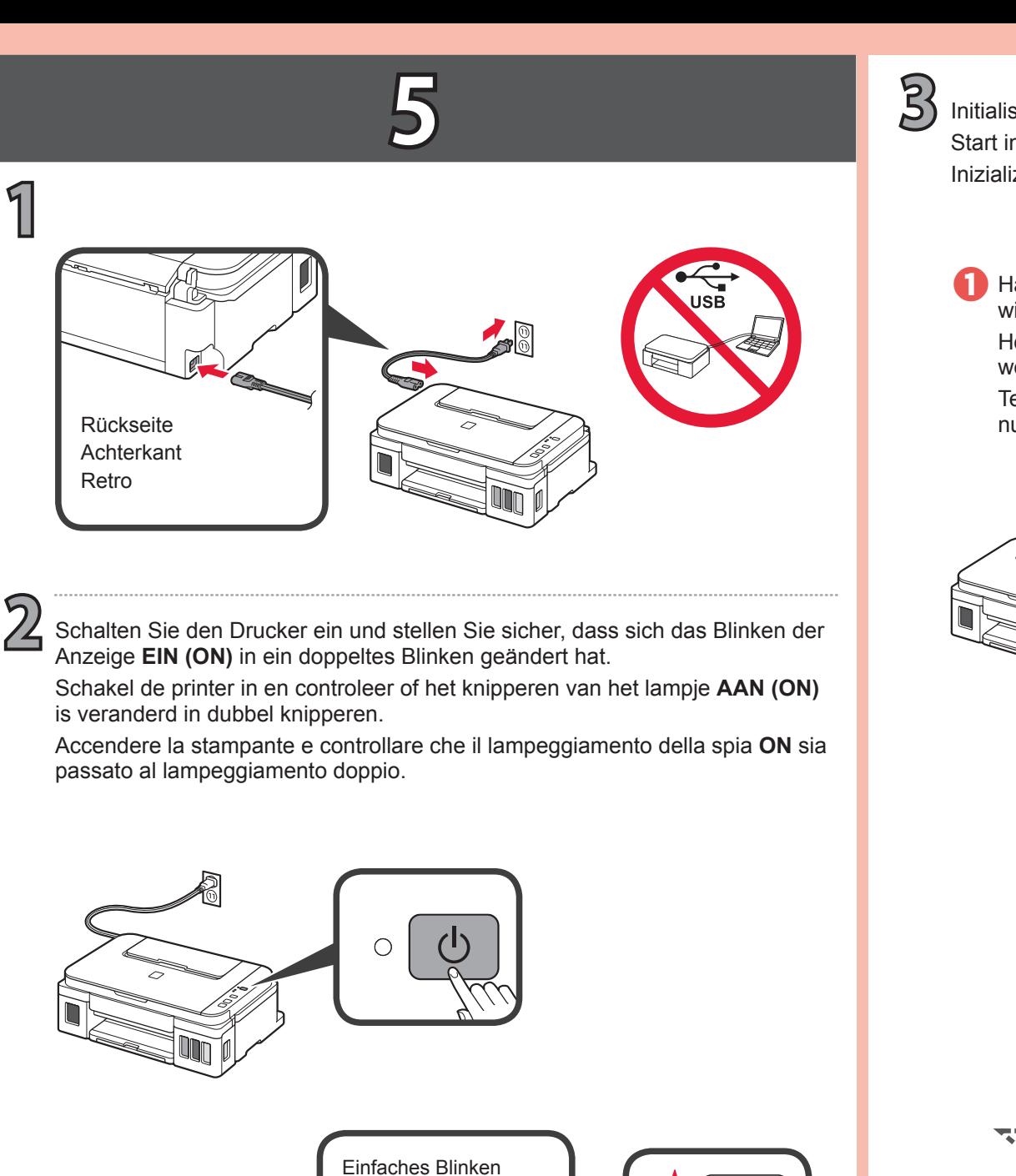

Enkel knipperen

## **Se la spia Allarme (Alarm) lampeggia: Als het lampje Alarm knippert: Wenn die Alarm-Anzeige blinkt:**

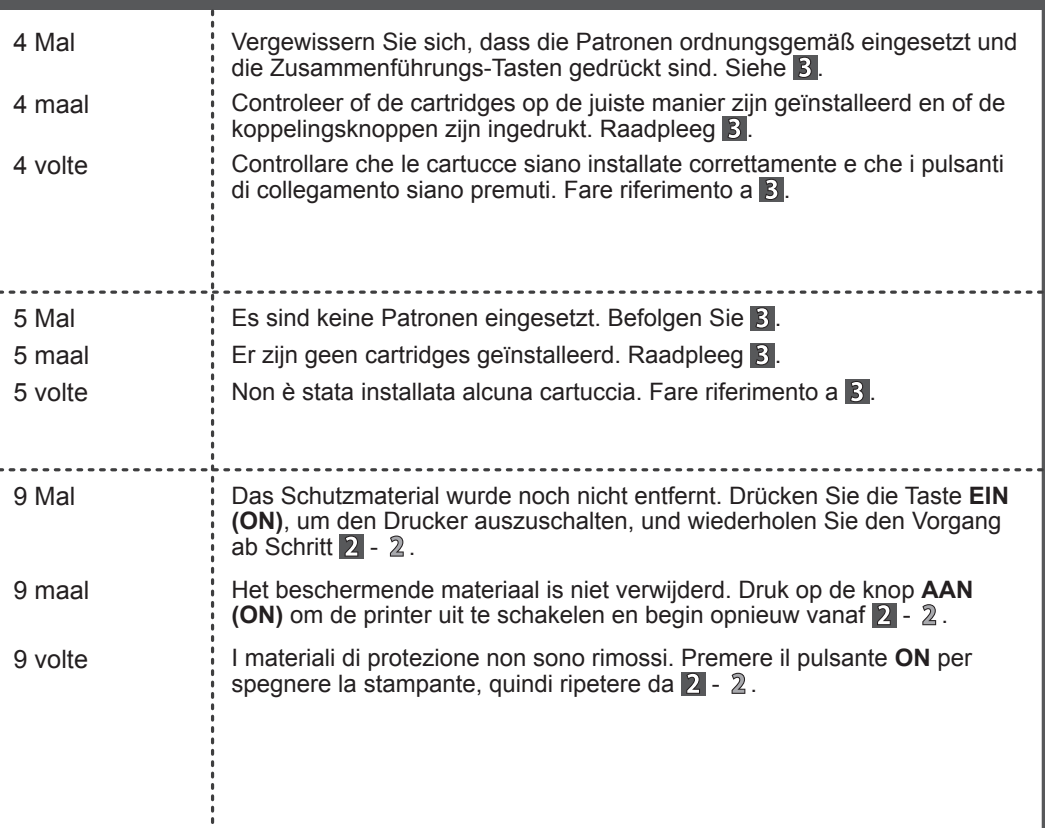

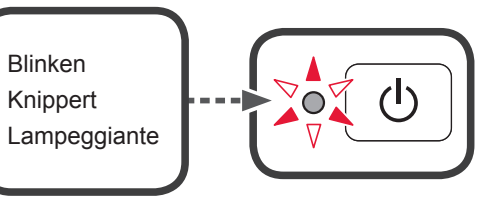

**2** Die Initialisierung dauert etwa 6 Minuten.

a Halten Sie die Taste **Stopp (Stop)** gedrückt, bis die Anzeige **EIN (ON)** Houd de knop **Stoppen (Stop)** ingedrukt totdat het lampje **AAN (ON)** weer knippert en laat vervolgens de knop los. wieder blinkt, und lassen Sie die Taste dann los.

Fahren Sie bei  $\ddot{\Phi}$  fort und befolgen Sie entweder  $\bullet$  oder  $\bullet$ , je nachdem, wie Sie den Drucker verwenden werden.

**Rilasciare quando la spia ON lampeggia. Laat los nadat het lampje** 

**B** 

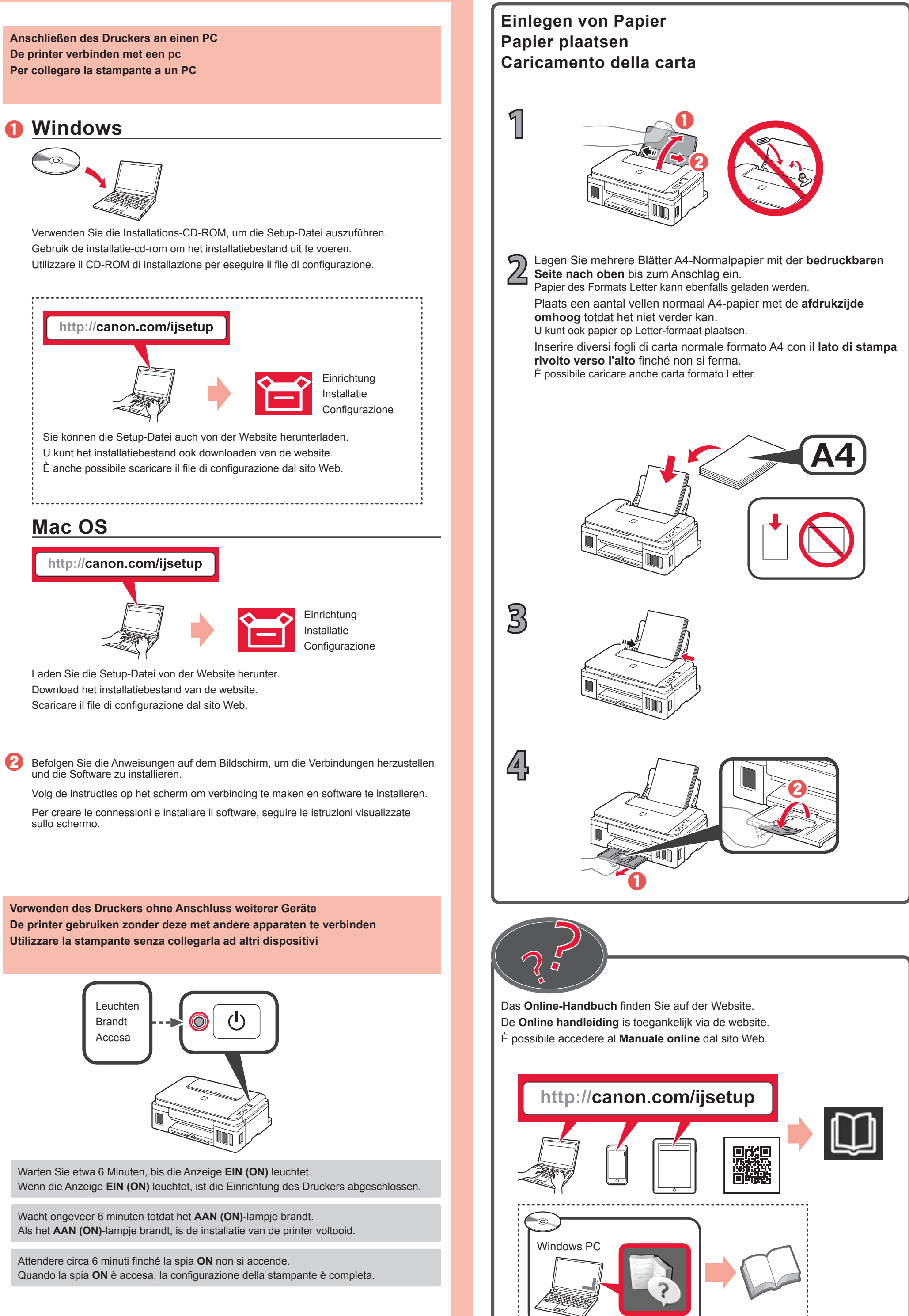

Dubbel knipperen

Inizializzare la stampante. Start initialiseren van de printer. Initialisieren Sie den Drucker.

> Het initialiseren duurt ongeveer 6 minuten. Ga verder met  $4$  en raadpleeg  $\bigcirc$  of  $\bigcirc$  afhankelijk van de manier waarop u de printer gebruikt.

Doppeltes Blinken

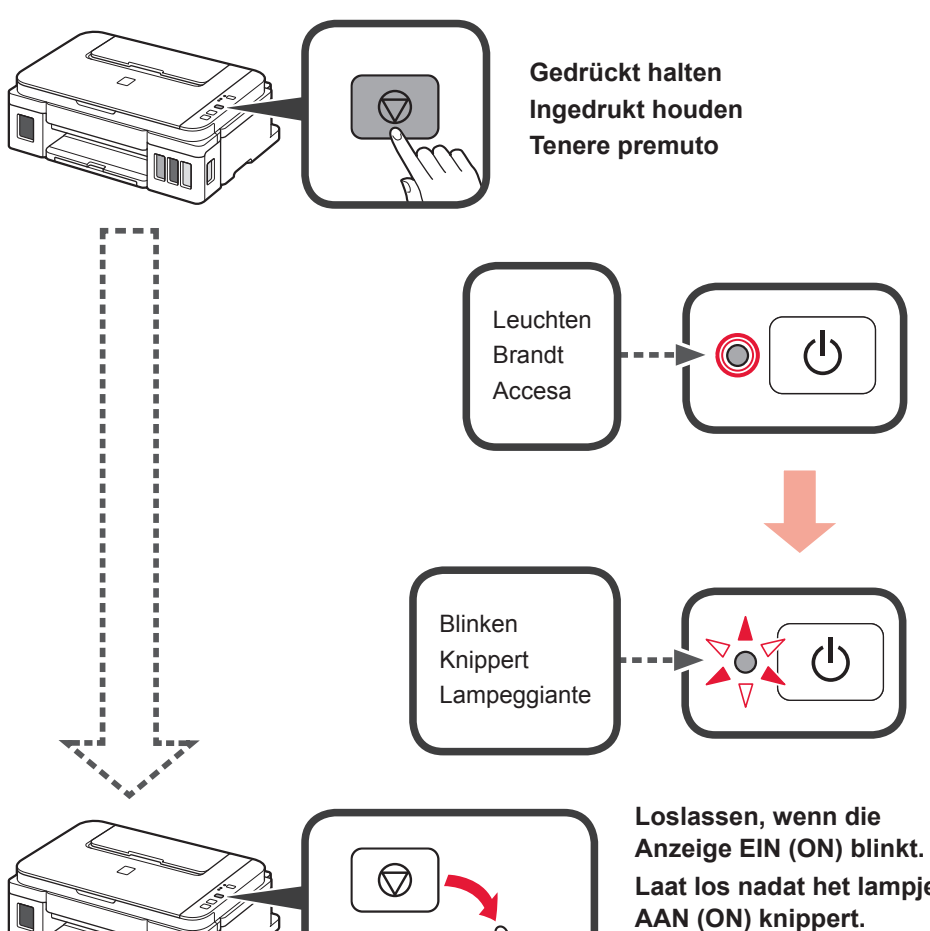